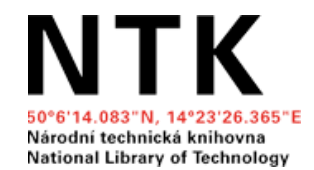

# **Academic Online Presence**

Eva Karbanová, Naděžda Firsová

May 2022 National Library of Technology

# **Outline**

- Academic online presence
	- Why be present online as a researcher?
- Online tools for making your research outputs more visible
- Tools for managing your online academic identity
- Author identifiers

# **Why is online presence/visibility important when working in academia?**

# **Why is online presence important when working in academia?**

- **Career management:** having control over your overall online image and providing relevant and easy to find information to:
	- Prospective employer
	- Potential collaborators
	- People interested in your work
- **Economic reasons**: providing relevant and easy-to-find information for grant proposal investigators/reviewers, tenure committees (list of publications, projects, impact)
- **Idealistic reasons**
	- Transparency (drawing from public funds=being a public figure)
	- Public engagement (promoting scientific problems and topics; research impact on our daily lives)

# **What makes you visible in academia?**

### **Research outputs/activities:**

- Publications (accessibility, OA)
- **Conferences**
- Research projects, contract research
- **Teaching materials**
- Networking (both online and offline)
- **Internships**
- Communicating science with public
- …
- Distinguish yourself (academic identifiers, profiles, webpages)

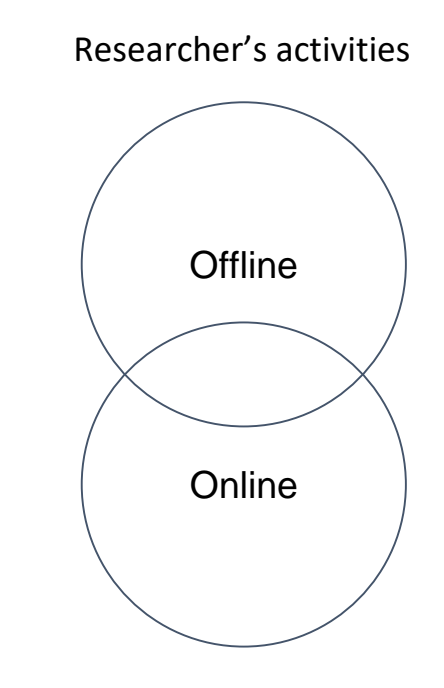

# **Online presence**

### Digital footprint

- Active contribution and interaction
- Anything you create and post
- It is good to keep working on it (lifelong process)

## Digital shadow

- Content about you posted by others
- Information about you collected and processed automatically
- Necessary (and difficult) to control

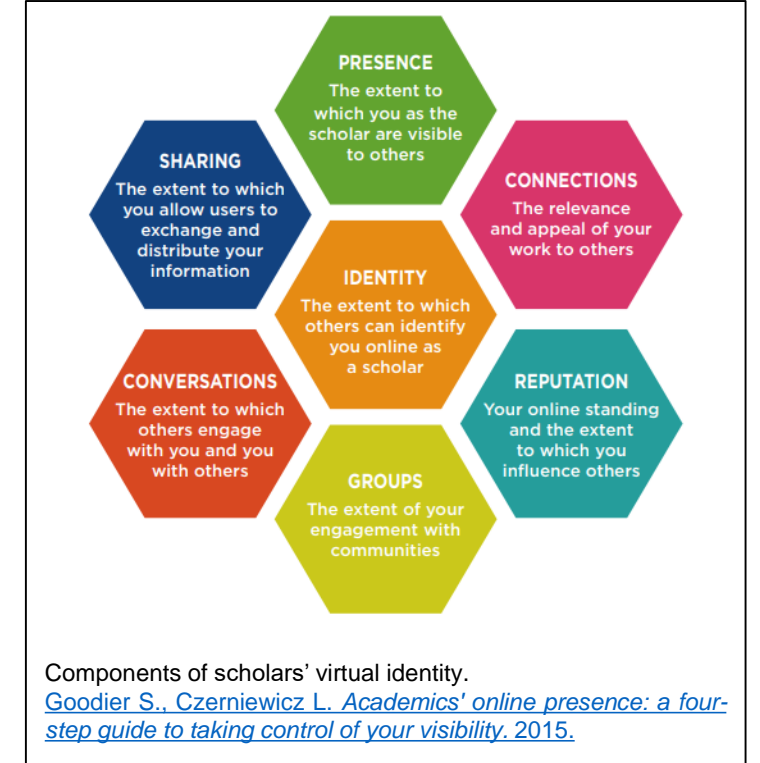

## **Assessing and improving your online presence**

## **Assessing and improving your academic online presence**

### **1. Assess your current online presence**

Do a general Google search and look for your scholarly outputs in Google Scholar. Are you and your outputs easy to find online?

### ● Track your **metrics**

- Citation metrics (*h*[-index,...](https://www.phdontrack.net/share-and-publish/citation-impact/))
- [Altmetrics:](https://www.altmetric.com/about-altmetrics/what-are-altmetrics/) measure your online impact in alternative ways, such as bookmarks of your articles in Mendeley, mentions in blogs, tweets containing links to your publications [\(impactstory.org\)](https://profiles.impactstory.org/)
- Other: ResearchGate.net stats, Academia.edu analytics, blog statistics...

## **2. Your profile as an individual**

- Decide where and how actively you want to be present
	- Is there something mandatory or recommended by your institution?
	- Are there any habits you observe for others in your field?
	- Do you have all your online profiles under control and **updated**?
- **Personal website** 
	- Do you have a webpage at your faculty/department that contains your brief biography?
	- Personal website: can be beneficial for establishing your academic profile to show your specific skills and interests that you can offer and stand out e.g. in the job market
- Is your [academic CV](https://www.techlib.cz/en/84282-cvs-and-cover-letters) up to date and ready?

### **3. Improve your availability of your outputs; share them and communicate**

- Choose journals and conferences carefully
	- Avoid [predatory journal and conferences](https://files.eric.ed.gov/fulltext/ED579189.pdf)
	- Be familiar with the concept of [Open Science](https://www.fosteropenscience.eu/content/what-open-science-introduction)
- Use institutional repository for your articles and data to protect them
- You can create [and share](https://instr.iastate.libguides.com/shameless/sharing) more content mentioning your research activities
	- Research articles ([how to promote](https://blog.scienceopen.com/2017/03/promoting-your-articles-to-increase-your-digital-identity-and-research-impact/?platform=hootsuite) them)
	- Popular articles, institutional bulletin, university press
	- [Podcasts, vlogs, blogs, social media site of your project, …](https://www.techlib.cz/en/84326-effective-online-engagement)
- [Develop your academic network](https://www.utm.utoronto.ca/careers/resources-for-graduate-students/academic-careers/develop-your-academic-network) and communicate
- Strictly divide your personal and professional life
	- Consider audience, show that you are serious about your work

# **Academic online presence: tools**

- Author identifiers ([ORCID](https://orcid.org/), [ResercherID \(Publons\),](https://publons.com/) [Scopus ID](https://service.elsevier.com/app/answers/detail/a_id/11212/supporthub/scopus/))
- Academic profiles [\(Google Scholar,](https://scholar.google.cz/) [Publons](https://publons.com/dashboard/summary/))
- Personal academic website
- Academic CV [\(examples of academic career materials](https://career.ucsf.edu/grad-students-postdocs/career-planning/academic-jobs/applying/academic-samples))
- Academic social media ([ResearchGate,](https://www.researchgate.net/) [Academia.edu\)](https://www.academia.edu/)
- **[LinkedIn](https://www.linkedin.com/)**
- Other social media
- Searching results

## **Academic profile example: Prof. Jiří Matas, FEE CTU**

- [Google Scholar Profile](https://scholar.google.com/citations?user=EJCNY6QAAAAJ&hl=en&oi=ao) & Google results
- [Academic webpage](https://cmp.felk.cvut.cz/~matas/)
- **[ResearchGate](https://www.researchgate.net/profile/Jiri-Matas-2)**

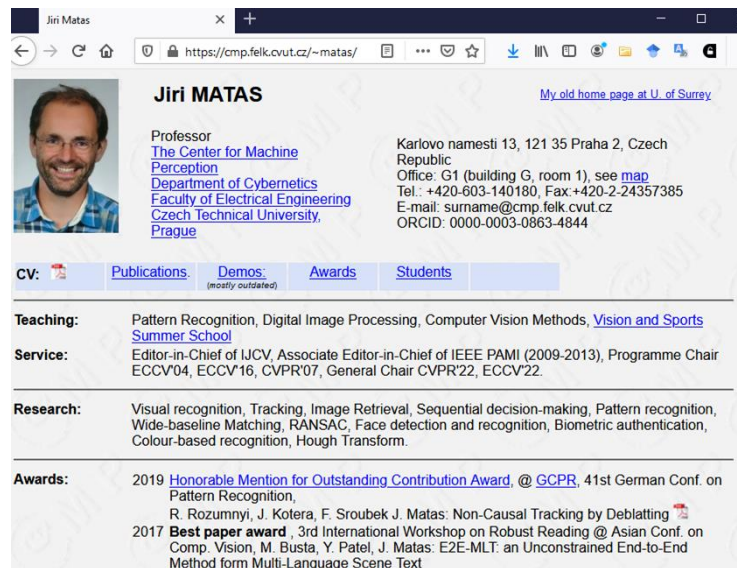

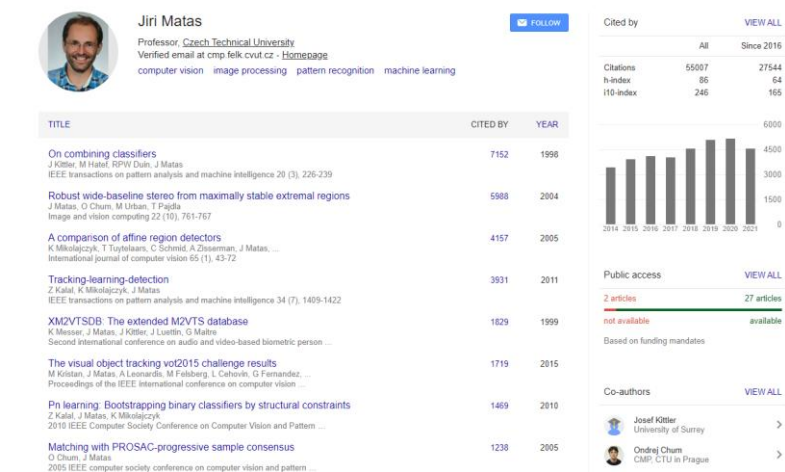

 $\alpha$ 

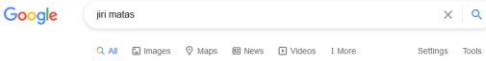

About 220,000 results (0.43 seconds)

https://cmp.felk.cvut.cz > -matas +

#### Jiri Matas - Center for Machine Perception

Yash Patel, Michal Busta, Lukas Neumann and Jiri Matas ... L. Neumann and Matas J.: Efficient Scene Text Localization and Recognition with Local Character

http://scholar.google.com > citations =

Jiri Matas - Google Scholar Jiri Matas. Professor, Czech Technical University. Verified email at cmp.felk.cvut.cz - ... K Mikolaiczyk, T Tuyfelaars, C Schmid, A Zisserman, J Matas,

https://cs.wikipedia.org > wiki > Jifi ... + Translate this page

Jiří Matas - Wikipedie

Tento článek je o českém vědci v oboru využití počítačů. O českém fyzikovi (1936-2015) pojednává článek Jiří Matas (fyzik) prof. Ing. Jiří Matas,

https://www.nfneuron.cz > person > jiri-matas =

Jiří Matas | NF Neuron

Professor Matas works at the Center for Machine Perception, Technical University in Prague. His research focuses on computer vision, recognition, machine learning and sequential decision making.

https://www.idnes.cz > technika > jiri-... - Translate this page

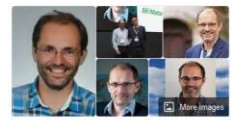

Jiri Matas Czechoslovakian scientist

e

Born: August 6, 1964 (age 56 years)

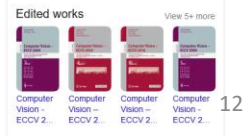

## **Author identifiers**

## **Author identifiers**

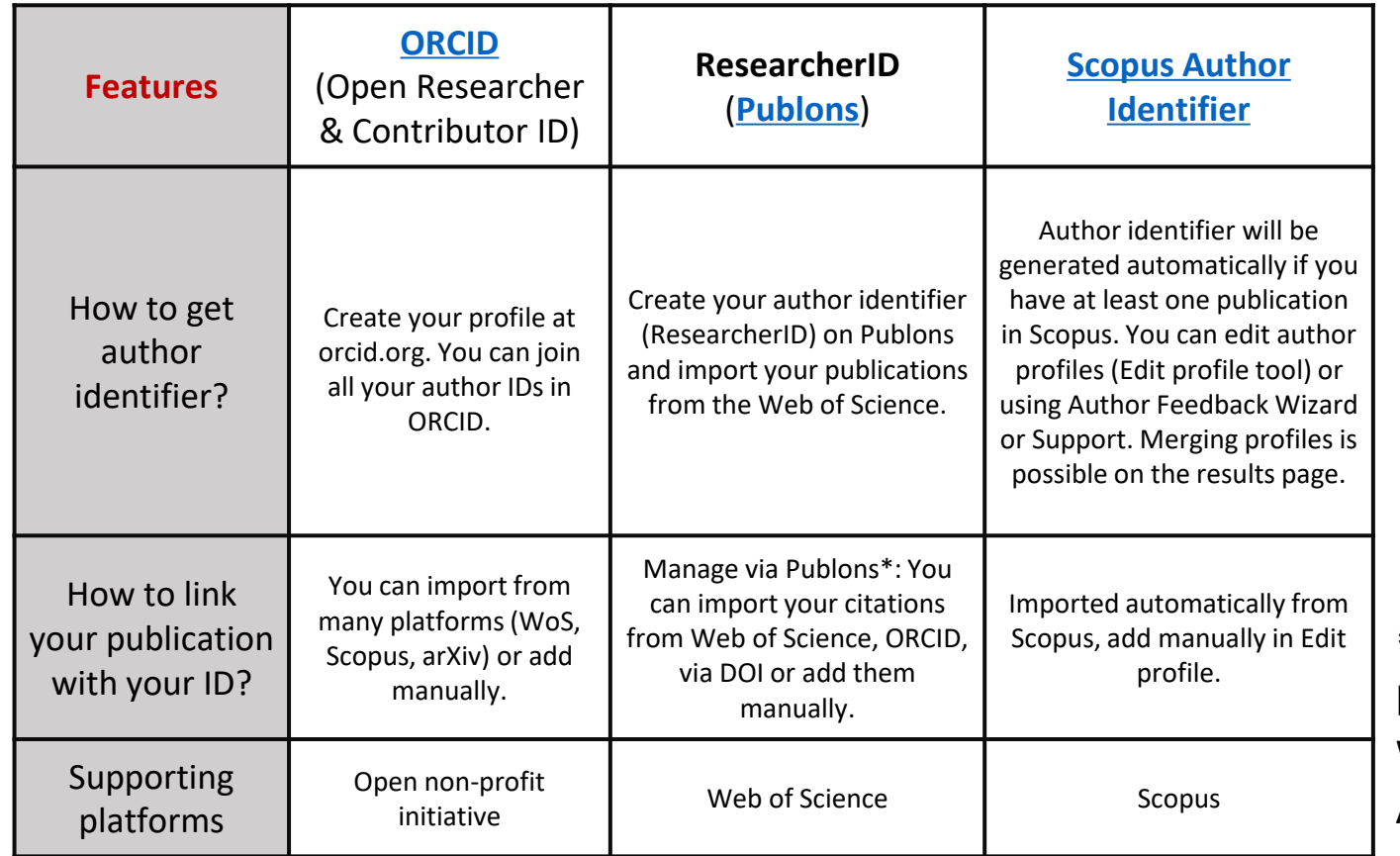

- Link all papers published under different variants of your name.
- Distinguish papers written by other authors with the same name.
- Create your author profile.

\* Publons profiles will be moved into the Web of Science in April-May 2022.

## **ORCID**

- [ORCID](https://orcid.org/) (**O**pen **R**esearcher and **C**ontributor **ID**)
- Features: ORCID identifier registration, profile administration, and searching for other researchers
- Free of charge
- [Link your ORCID profile](https://support.orcid.org/hc/en-us/articles/360006894434) to your institutional or social media profiles and use several options to sign into ORCID

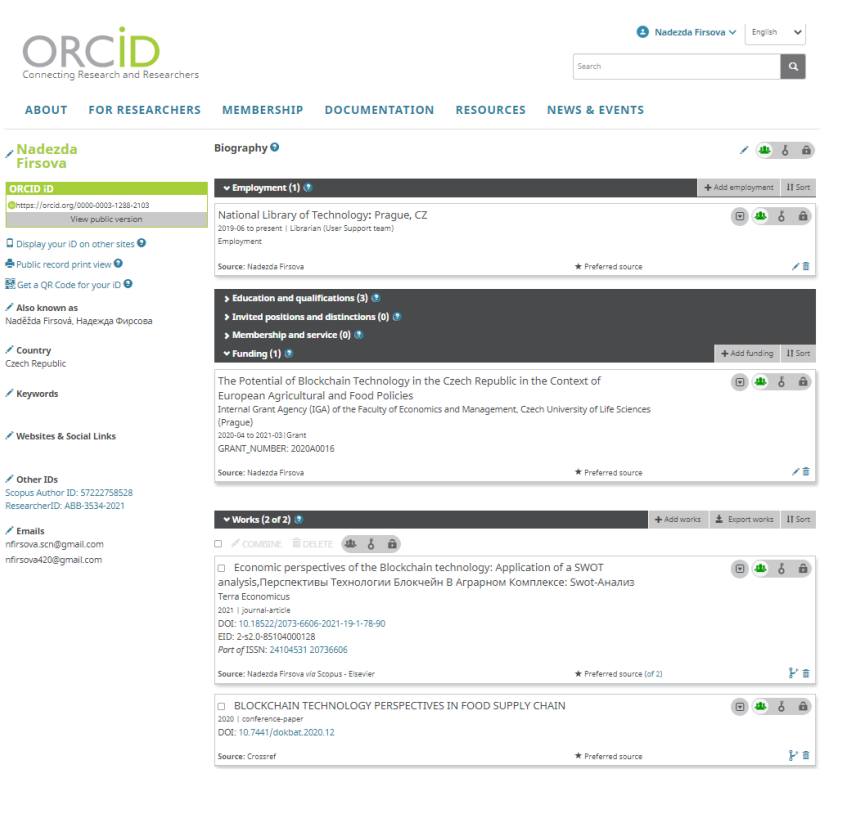

## **ORCID**

- Add your other identifiers to your ORCID record
- Add your papers via Search & link wizards, DOI or manually
- [Visibility settings](https://support.orcid.org/hc/en-us/categories/360000663094-Visibility-settings)
- Use "[trusted organizations](https://support.orcid.org/hc/en-us/articles/360006973893)" for managing ORCID records
- [Be aware of the ORCID Trust](https://info.orcid.org/orcid-trust/)  program

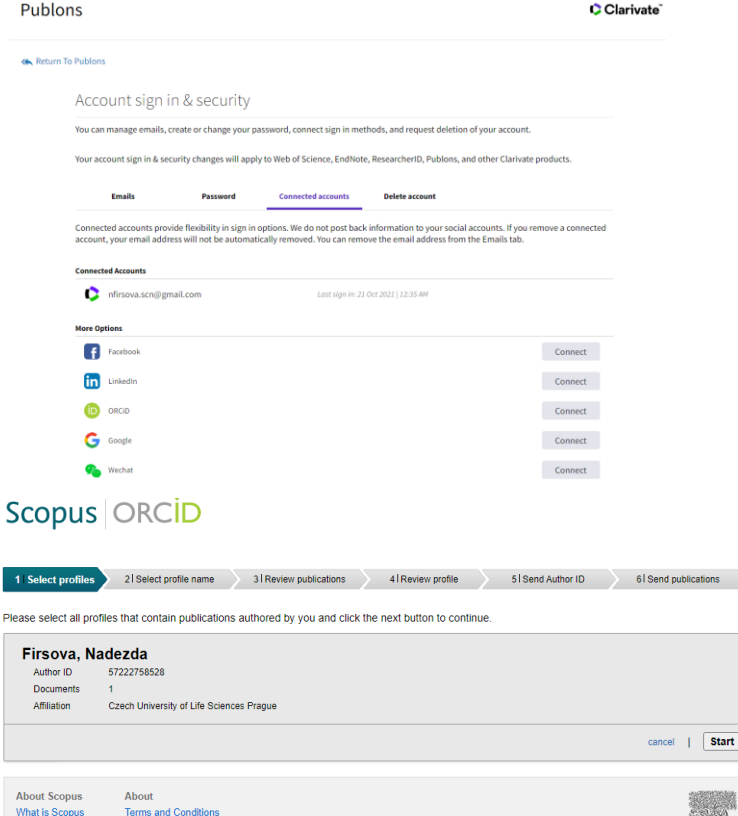

Clarivate<sup>1</sup>

**ALL** Datur

1 Select Please sele **Firso** Autho Docu Affilia

About Sc

policy page

Content coverag

**Privacy Policy** Cookie Policy

# **ResearcherID and Publons**

- [Publons](https://publons.com/) is a scientific profile for tracking your publications, citation metrics, peer reviews and journal editing contribution
- Powered by the Web of Science
- Integration with ORCID
- [ResearcherID:](https://publons.freshdesk.com/support/solutions/articles/12000038281-what-is-my-web-of-science-researcherid-) a unique author identifier on Publons, Web of Science, and InCites
- April–May 2022: [announced](https://publons.com/announcement/) moving Publons profiles to WoS

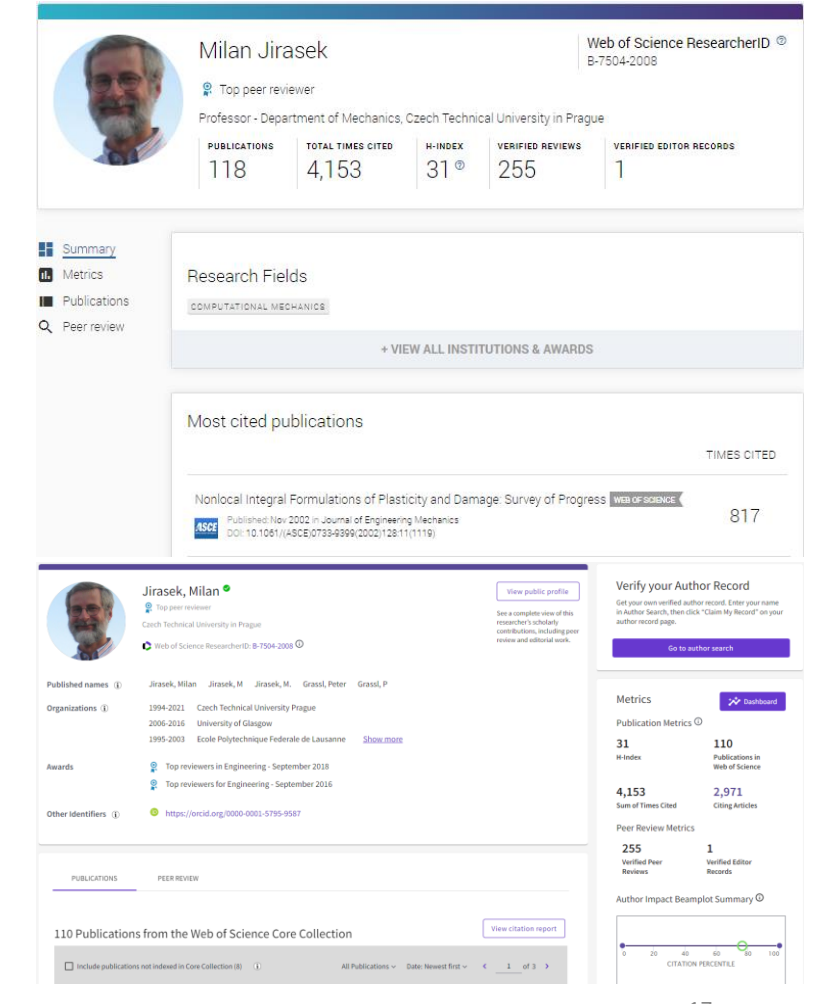

Example of Publons profile and WoS profile  $17$ 

# **Scopus Author Identifier**

- [Scopus Author Identifier](https://service.elsevier.com/app/answers/detail/a_id/11212/supporthub/scopus/) enables to you to distinguish authors with similar names in Scopus and to group all documents written by the same author
- [Author Feedback Wizard](https://service.elsevier.com/app/answers/detail/a_id/34288/c/14684/supporthub/scopuscontent/) for managing the author identifier

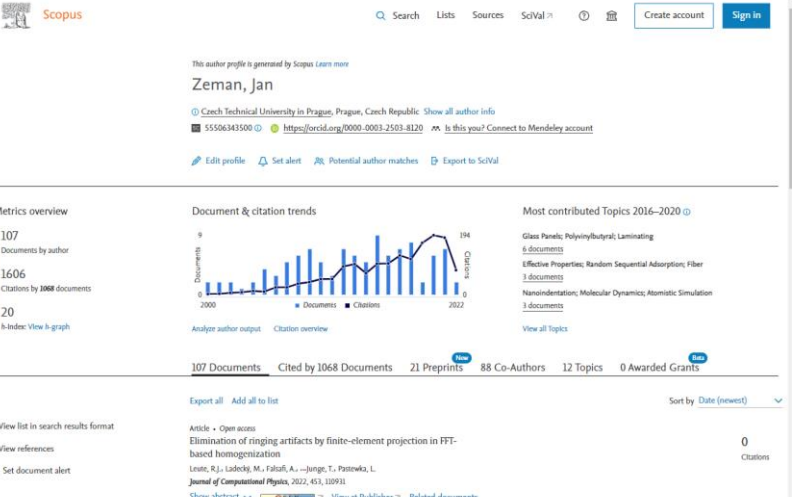

Example of Scopus Author Identifier

 $\Delta$ 

# **Academic online presence: tips & tricks**

- Put effort into proper ORCID profile setting (it can help you with visibility and maintaining an up-to-date publication list)
- Create your academic CV and keep it up-to-date
- Choose relevant online profiles or social media and take care of them (up-to-date, be thoughtful about nicknames and content you share)
- Keep in mind that a social networking site is not an open access repository
- Be aware of the results of your name searching via Google, Google Scholar, and Bing (or other search engines)
- Cross-link and check consistency with profile pictures and variations of your name

## **Get Assistance**

### Schedule a [remote consultation:](https://www.techlib.cz/en/83810-consultations)

- Please don't be shy; [our team](https://www.techlib.cz/en/2718-our-specialists) includes doctoral students who know the issues you face.
- We also provide consultations about creating a comprehensive search strategy and organizing yourself as you begin a specific writing project.

### Useful links:

- [STEMskiller:](https://www.techlib.cz/en/84109-stemskiller) comprehensive skills set map for early career researchers
- **[LaTeX support](https://www.techlib.cz/en/83998-latex-support-in-english)**
- **[Bibliometric services](https://www.techlib.cz/en/83534-bibliometric-services)**
- [Subject guides](https://www.techlib.cz/en/2720-subject-guides)

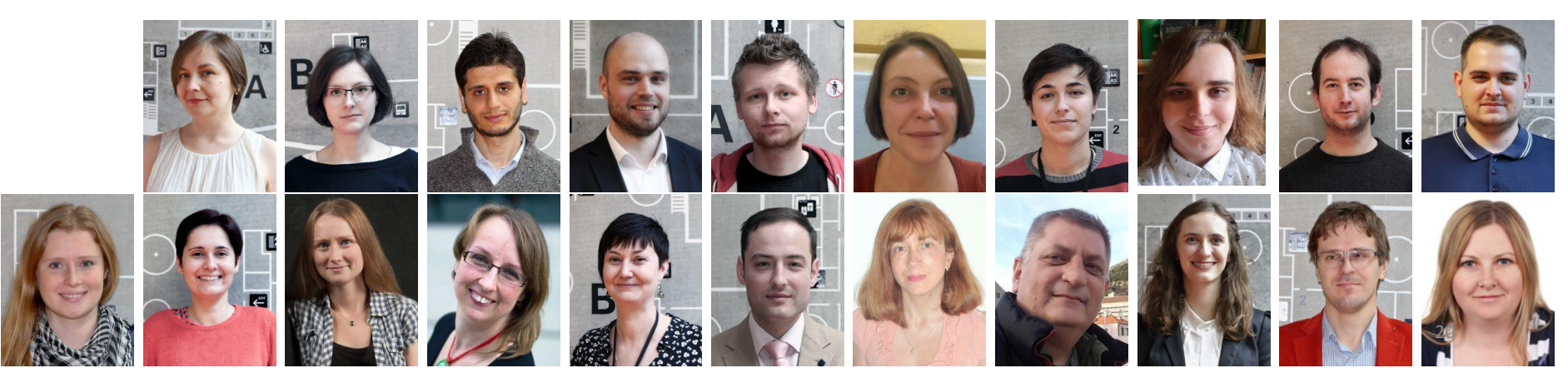

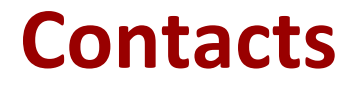

## **Naděžda Firsová**

[nadezda.firsova@techlib.cz](mailto:nadezda.firsova@techlib.cz)

## **Eva Karbanová**

[eva.karbanova@techlib.cz](mailto:eva.karbanova@techlib.cz)

# **Thank you**

**Questions?**